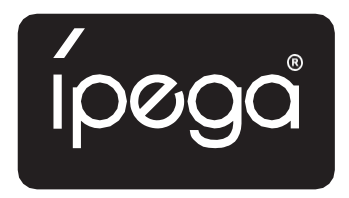

### Návod k obsluze

## Bezdrátový ovladač

PG-SW018

#### Úvod

- 1. Výrobek je kompatibilní s Nintendo Switch / PS3 / Android a PC (Win 7 nebo novější).
- 2. Všechna funkční tlačítka produktu odpovídají funkcím konzole Nintendo Switch. a podporují funkci TURBO.
- 3. Řídicí jednotka má šestiosý gyroskopický senzor.
- 4. Ovladač má ergonomický tvar a nezpůsobuje nepohodlí.

\* Z důvodu oficiálních aktualizací, softwaru herní platformy, změn zdrojového kódu nebo jiných faktorů se může stát, že některé hry nepůjdou hrát nebo že ovladač nebude reagovat. Výrobce za to nenese žádnou odpovědnost a vyhrazuje si právo konečného výkladu.

#### Pokyny pro funkční klávesy

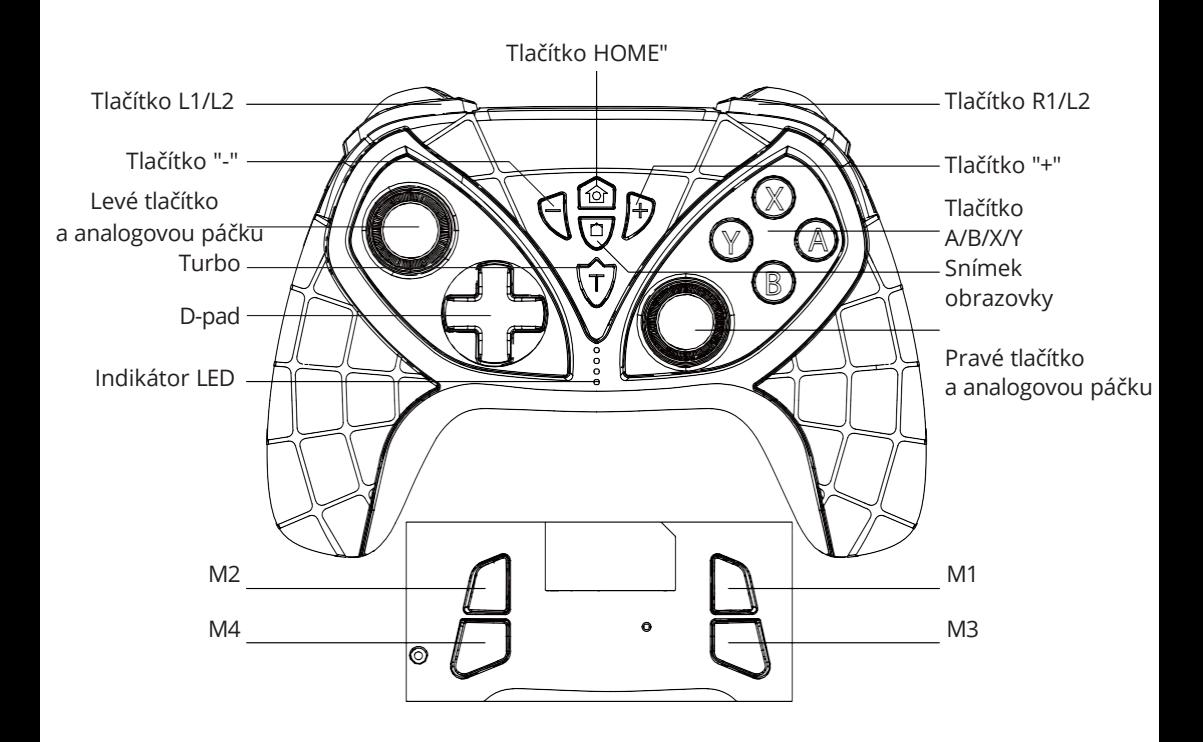

#### Parametry produktu

Provozní napětí: DC3,7 V Provozní proud: <Statický proud: <20 uA Nepřetržitá provozní doba: >15 h Vstupní napětí/proud: DC 5 V Doba nabíjení: cca 3 h BT 3.0 a přenosová vzdálenost: ≤ 8 m Kapacita baterie: 400 mAh Pohotovostní doba: až 30 dní na plné nabití

#### Správná manipulace s produktem

#### **Režim Nintendo Switch**

1. První připojení ke konzole: Zapněte konzoli Nintendo Switch a otevřete hlavní nabídku . Poté klikněte na:Ovladače Změňte úchop/pořadí a vstupte do režimu párování konzole stisknutím L + R na ovladači 2. Pokud se ovladač vypne, podržte tlačítko B+HOME po dobu 2 sekund, abyste vstoupili do režimu párování. Kontrolka LED č. 2 začne rychle blikat. Pokud jedna nebo více diod LED svítí trvale (konzola je přiřadí automaticky), znamená to, že ovladač a konzola byly úspěšně spárovány. Stisknutím tlačítka A zahájíte operaci. 3. Pokud je ovladač již připojen, podržte tlačítko HOME stisknuté po dobu 2 sekund, aby se zapnul. Ovladač a konzole se automaticky propojí. Stisknutím tlačítka A jej začněte používat.

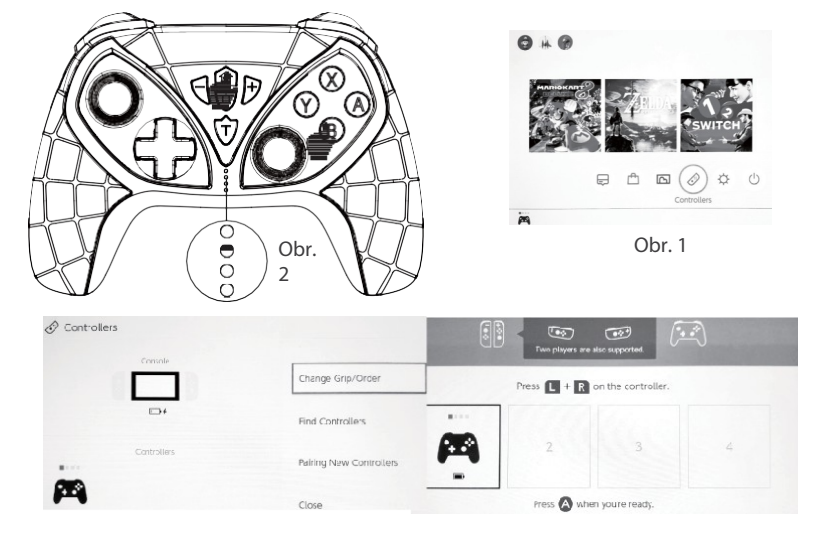

# **Obsah je uzamčen**

**Dokončete, prosím, proces objednávky.**

**Následně budete mít přístup k celému dokumentu.**

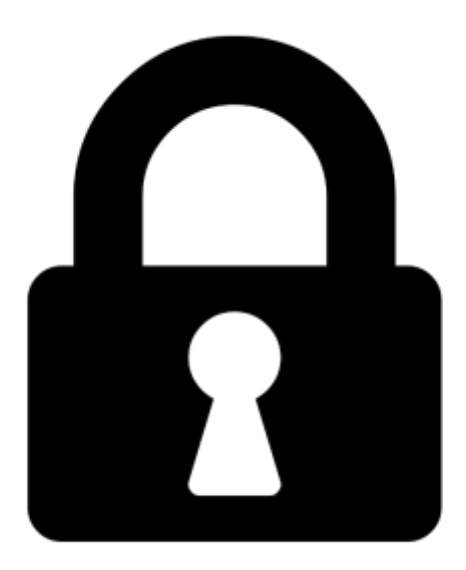

**Proč je dokument uzamčen? Nahněvat Vás rozhodně nechceme. Jsou k tomu dva hlavní důvody:**

1) Vytvořit a udržovat obsáhlou databázi návodů stojí nejen spoustu úsilí a času, ale i finanční prostředky. Dělali byste to Vy zadarmo? Ne\*. Zakoupením této služby obdržíte úplný návod a podpoříte provoz a rozvoj našich stránek. Třeba se Vám to bude ještě někdy hodit.

*\*) Možná zpočátku ano. Ale vězte, že dotovat to dlouhodobě nelze. A rozhodně na tom nezbohatneme.*

2) Pak jsou tady "roboti", kteří se přiživují na naší práci a "vysávají" výsledky našeho úsilí pro svůj prospěch. Tímto krokem se jim to snažíme překazit.

A pokud nemáte zájem, respektujeme to. Urgujte svého prodejce. A když neuspějete, rádi Vás uvidíme!